## Package 'Rtwobitlib'

April 24, 2024

Title '2bit' 'C' Library

Description A trimmed down copy of the ``kent-core source tree'' turned into a 'C' library for manipulation of '.2bit' files. See <<https://genome.ucsc.edu/FAQ/FAQformat.html#format7>> for a quick overview of the '2bit' format. The ``kent-core source tree'' can be found here: <<https://github.com/ucscGenomeBrowser/kent-core/>>. Only the '.c' and '.h' files from the source tree that are related to manipulation of '.2bit' files were kept. Note that the package is primarily useful to developers of other R packages who wish to use the '2bit' 'C' library in their own 'C'/'C++' code.

URL <https://github.com/hpages/Rtwobitlib>

BugReports <https://github.com/hpages/Rtwobitlib/issues>

Version 0.3.6

License MIT + file LICENSE

Encoding UTF-8

Imports tools

Suggests testthat, knitr, rmarkdown

SystemRequirements GNU make

VignetteBuilder knitr

NeedsCompilation yes

Author Hervé Pagès [aut, cre],

UC Regents [cph] (all the '.c' and '.h' files in src/kent/)

Maintainer Hervé Pagès <hpages.on.github@gmail.com>

Repository CRAN

Date/Publication 2024-04-24 16:40:03 UTC

### R topics documented:

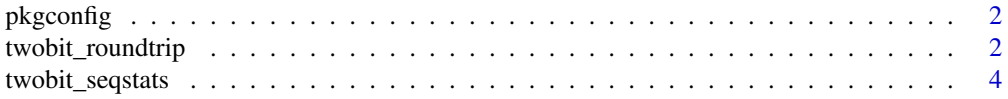

#### <span id="page-1-0"></span>**Index** [6](#page-5-0) **6**

pkgconfig *Compiler configuration arguments for use of Rtwobitlib*

#### Description

The pkgconfig function prints values for PKG\_LIBS and PKG\_CPPFLAGS variables for use in Makevars files. It is not meant for the end user. See vignette("Rtwobitlib") for more information.

#### Usage

pkgconfig(opt=c("PKG\_LIBS", "PKG\_CPPFLAGS"))

#### Arguments

opt Either "PKG\_LIBS" or "PKG\_CPPFLAGS"

#### Value

The function prints the PKG\_LIBS or PKG\_CPPFLAGS value and returns an invisible NULL.

#### Examples

```
pkgconfig("PKG_LIBS")
```

```
pkgconfig("PKG_CPPFLAGS")
```
twobit\_roundtrip *Read/write a .2bit file*

#### <span id="page-1-1"></span>Description

Read/write a character vector representing DNA sequences from/to a file in *2bit* format.

#### Usage

```
twobit_read(filepath)
```
twobit\_write(x, filepath, use.long=FALSE, skip.dups=FALSE)

#### <span id="page-2-0"></span>twobit\_roundtrip 3

#### Arguments

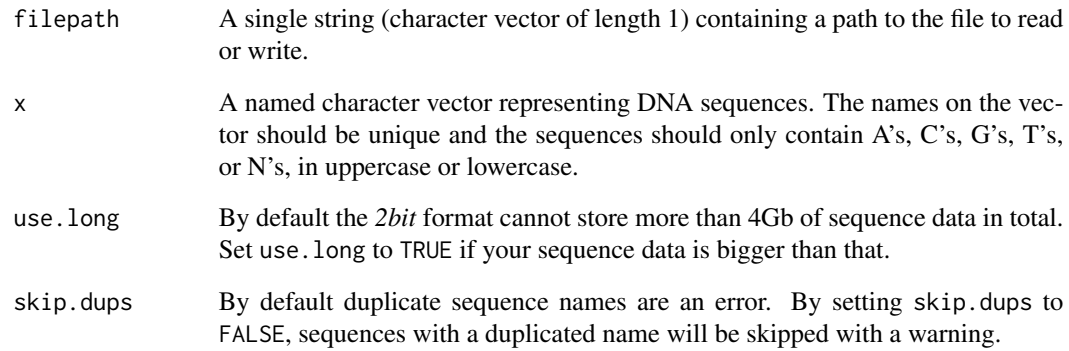

#### Value

For twobit\_read(): A named character vector containing the DNA sequences loaded from the file. For twobit\_write(): filepath returned invisibly.

#### References

A quick overview of the *2bit* format: <https://genome.ucsc.edu/FAQ/FAQformat.html#format7>

#### See Also

[twobit\\_seqstats](#page-3-1) and [twobit\\_seqlengths](#page-3-2) to extract the sequence lengths and letter counts from a .2bit file.

#### Examples

```
## Read:
inpath <- system.file(package="Rtwobitlib", "extdata", "sacCer2.2bit")
dna <- twobit_read(inpath)
names(dna)
nchar(dna)
## Write:
outpath <- twobit_write(dna, tempfile())
## Sanity checks:
library(tools)
stopifnot(md5sum(inpath) == md5sum(outpath))
```
stopifnot(identical(nchar(dna), twobit\_seqlengths(inpath)))

<span id="page-3-1"></span><span id="page-3-0"></span>

#### <span id="page-3-2"></span>Description

Extract the lengths and letter counts of the DNA sequences stored in a .2bit file.

#### Usage

```
twobit_seqstats(filepath)
```
twobit\_seqlengths(filepath)

#### Arguments

filepath A single string (character vector of length 1) containing a path to a .2bit file.

#### **Details**

twobit\_seqlengths(filepath) is a shortcut for twobit\_seqstats(filepath)[ , "seqlengths"] that is also a much more efficient way to get the sequence lengths as it does not need to load the sequence data in memory.

#### Value

For twobit\_seqstats(): An integer matrix with one row per sequence in the .2bit file and 6 columns. The rownames on the matrix are the sequence names and the colnames are: seqlengths, A, C, G, T, N. Columns A, C, G, T, and N contain the letter count for each sequence.

For twobit\_seqlengths(): A named integer vector where the names are the sequence names and the values the corresponding lengths.

#### References

A quick overview of the *2bit* format: <https://genome.ucsc.edu/FAQ/FAQformat.html#format7>

#### See Also

[twobit\\_read](#page-1-1) and [twobit\\_write](#page-1-1) to read/write a character vector representing DNA sequences from/to a file in *2bit* format.

#### Examples

```
filepath <- system.file(package="Rtwobitlib", "extdata", "sacCer2.2bit")
```
twobit\_seqstats(filepath)

twobit\_seqlengths(filepath)

```
## Sanity checks:
sacCer2_seqstats <- twobit_seqstats(filepath)
stopifnot(
 identical(sacCer2_seqstats[ , 1], twobit_seqlengths(filepath)),
 all.equal(rowSums(sacCer2_seqstats[, -1]), sacCer2_seqstats[, 1])
\overline{)}
```
# <span id="page-5-0"></span>Index

∗ manip pkgconfig, [2](#page-1-0) twobit\_roundtrip, [2](#page-1-0) twobit\_seqstats, [4](#page-3-0)

pkgconfig, [2](#page-1-0)

```
twobit_read, 4
twobit_read (twobit_roundtrip), 2
twobit_roundtrip, 2
twobit_seqlengths, 3
twobit_seqlengths (twobit_seqstats), 4
twobit_seqstats, 3, 4
twobit_write, 4
twobit_write (twobit_roundtrip), 2
```